# Das bietet moodle Vielfältige Umsetzungsmöglichkeiten von Blended Learning Szenarien in einer Plattform

Dr. Guido Rößling FB Informatik – RBG TU Darmstadt guido@informatik.tu-darmstadt.de

# Leistungsumfang: Studierende

- Zugriff auf Arbeitsmaterialien (*Folien, Übungsblätter, Filme, ...)*
- Foren
- Online-Abgabe von Aufgaben durch Studierende
	- Bewertung im Portal mit automatischer Benachrichtigung
- Übersicht zu allen eigenen Bewertungen
- Abstimmungen, Wissenstests, Blogs, Wiki und Kalender
- *Social Presence*: Anzeige gerade online befindlicher Nutzer
- $\bullet$  ... und einiges mehr!

# Leistungsumfang: Lehrende

- Einfache Übertragung von Kursinhalten auf Folgesemester *Ganz oder teilweise*
- Festlegung der bewerteten Elemente *Nur Aufgaben, oder beispielsweise auch Forenbeiträge?*
- Einstellbare Formeln zur Berechnung der Gesamtpunktzahl
	- *Unterschiedliche Gewichtungen, Auslassungen, ...*
- Bereitstellung (fast) beliebiger Inhalte
- Guter Überblick über studentische Leistungen

### Zusätzliche Erweiterungen

- Online: http://moodle.org/mod/data/view.php?id=6009
- Installation:
	- $\bullet$  **Herunterladen der Erweiterung (als "zip")**
	- Auspacken im korrekten Verzeichnis *auf dem Server*
	- Aufrufen der Seite "Mitteilungen" *als Moodle-Administrator*
- Derzeit etwa 691 (tw. inaktive) Erweiterungen

### Erweiterungen für Studierende

- Direktes Feedback zum Bearbeitungsstatus von Aufgaben *noch offen, Abgabeende naht, abgegeben, verpasst* Erlaubt auch direkten Zugriff auf die Aufgaben
- Eintragung in Übungsgruppen
	- Auch als Lerngruppe möglich mit bis zu 7 Studierenden
- "Inhaltsverzeichnis" zur Wochen-/Themenübersicht
- Visualisierung von Java sowie von dynamischen Verfahren
- ... noch viel mehr

# Anmeldung zur Übungsgruppe

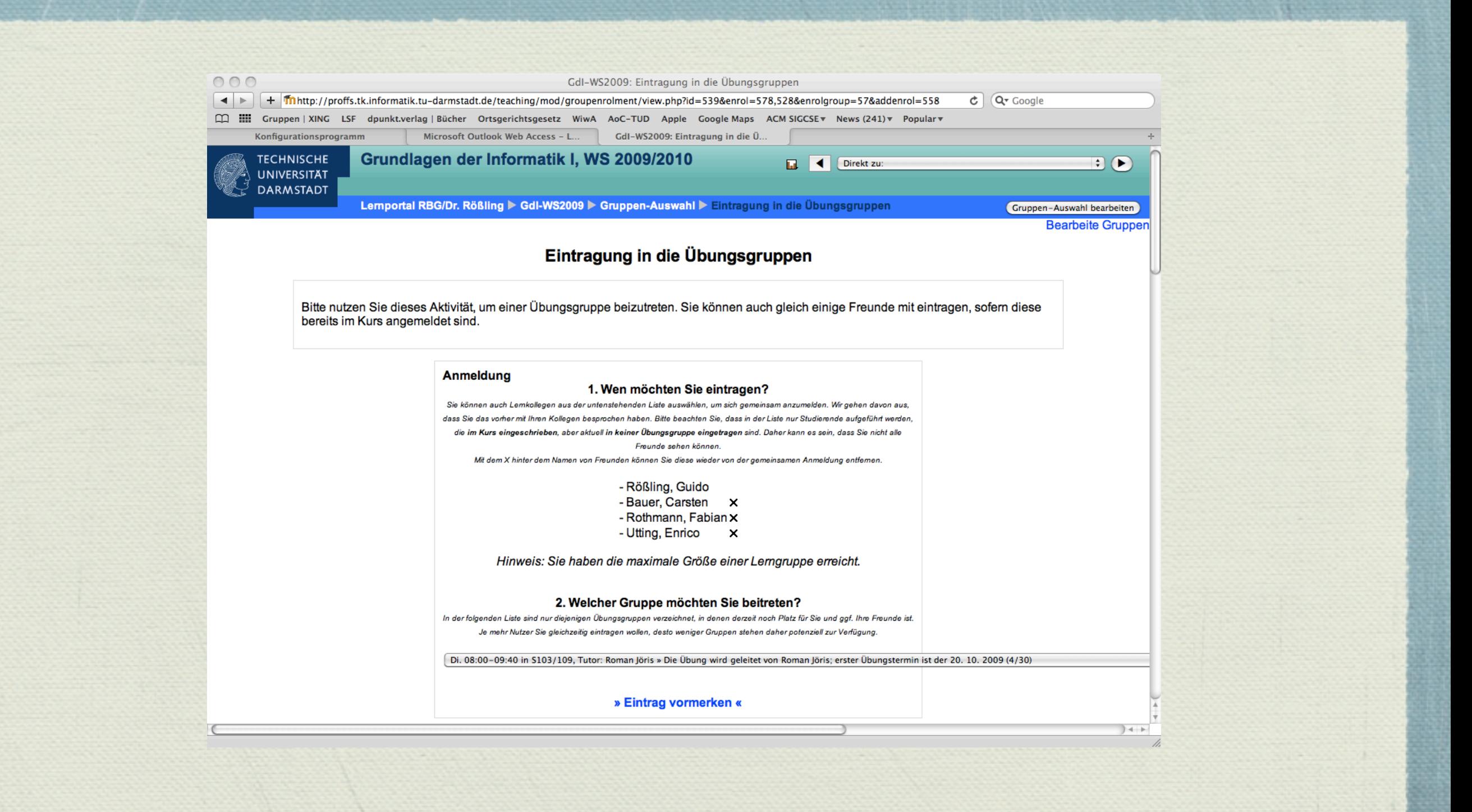

#### Erweiterungen für Lehrende

- Anzeige noch zu korrigierender Aufgaben (mit Direktzugriff)
- Optionale Plagiarismusprüfung
- Übertragung von Kursen auf Folgesemester (ganz oder teilweise)
- Vereinbarung von Sprechstunden
- Rubrik-basierte Bewertung
- Einstellbare Formeln zur Berechnung der Gesamtpunktzahl
- Feedback-Fragebögen mit automatischer Auswertung
- Mehrsprachigkeit

### Ausgewählte Lernszenarien

- Einzelbearbeitung von Aufgaben mit Abgabefrist
- Zusammenarbeit in einer Gruppe
- *\** Peer Review
- **\*** Führen eines "Lerntagebuchs"
- Automatische Bewertung von Programmieraufgaben
- Simulationen von Verfahren, Algorithmen, Datenstrukturen
- Lernspiele
- Interaktives Lehr-/Lernbuch
- Verwendung einer Lernlogik

# Szenario I: Abgabe mit Frist

- Nutzung des am besten passenden Aufgabentyps
- Einstellen der Abgabefrist
	- *Spätere Abgaben* können automatisch verhindert werden
- Bewertung erfolgt durch Tutor oder Lehrenden
- Studierende werden automatisch über Ergebnis informiert
- **\*** Ergebnis wird direkt bei "Bewertungen" angezeigt

# Beispiel: Aufgabenbewertung

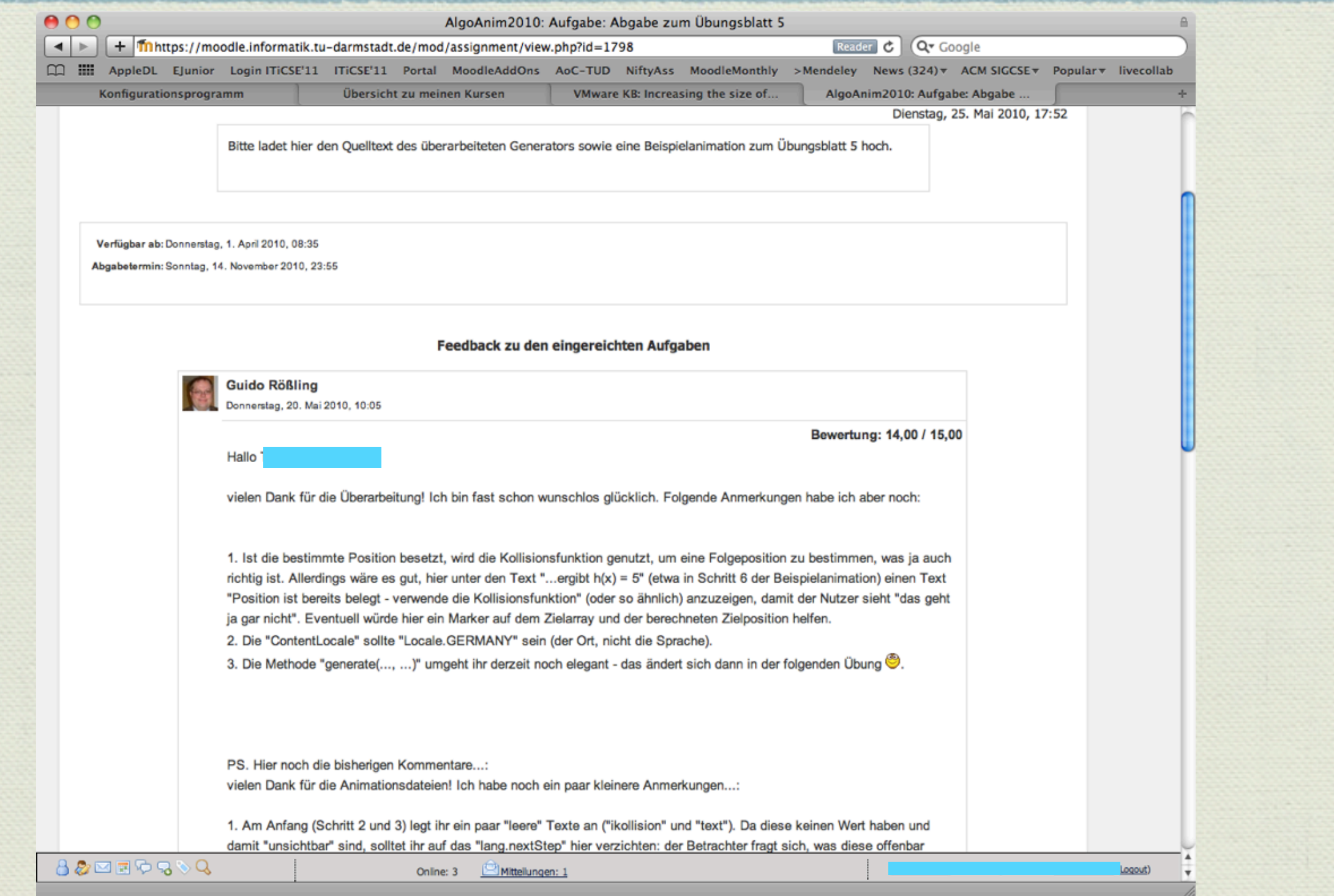

### Szenario II: Gruppenarbeit

- Variante I: normale Nutzung von Moodle Ein Student reicht ein, gibt Namen der Kollegen an Bewertung wird dann für alle Studierenden eingetragen
- \* Variante II: Nutzung des Plugins "Team Assignment" Studierende tragen sich selbst in Gruppen ein Nur eine Abgabe und Bewertung pro Gruppe Punktzahlen werden automatisch bei allen eingetragen
- Kollaboration etwa über gruppeneigene *Foren* oder *Wikis*

#### Szenario III: *Peer Review*

- *Peer Review:* Studierende begutachten gegenseitig Abgaben
- Ablauf (mit Erweiterung *Peer Review*):
	- 1. Studierende reichen die eigene Lösung ein
	- 2. System weist zwei zu begutachtende Einreichungen zu
	- 3. Studierende bewerten anhand von Ja/Nein Rubriken
	- 4. Dozent bewertet optional zusätzlich
	- 5. Endpunkzahl berechnet für Reviews und Einreichung
- *Sinnvolle Definition der "Ja/Nein-Rubriken" ist entscheidend*

# Szenario IV: "Lerntagebuch"

- Standardelement *Journal*
	- Ein einfacher Texteditor, erlaubt aber auch Formatierung
- $\bullet$  Dozent stellt Bearbeitungszeit ein (etwa "7 Tage")
- Studierende können an ihrem eigenen Text arbeiten
- Dozent kann am Ende die Abgabe bewerten
- Nutzbar für *Lerntagebücher, Seminartexte, Aufsätze, ...*

# Beispiel: Lerntagebuch

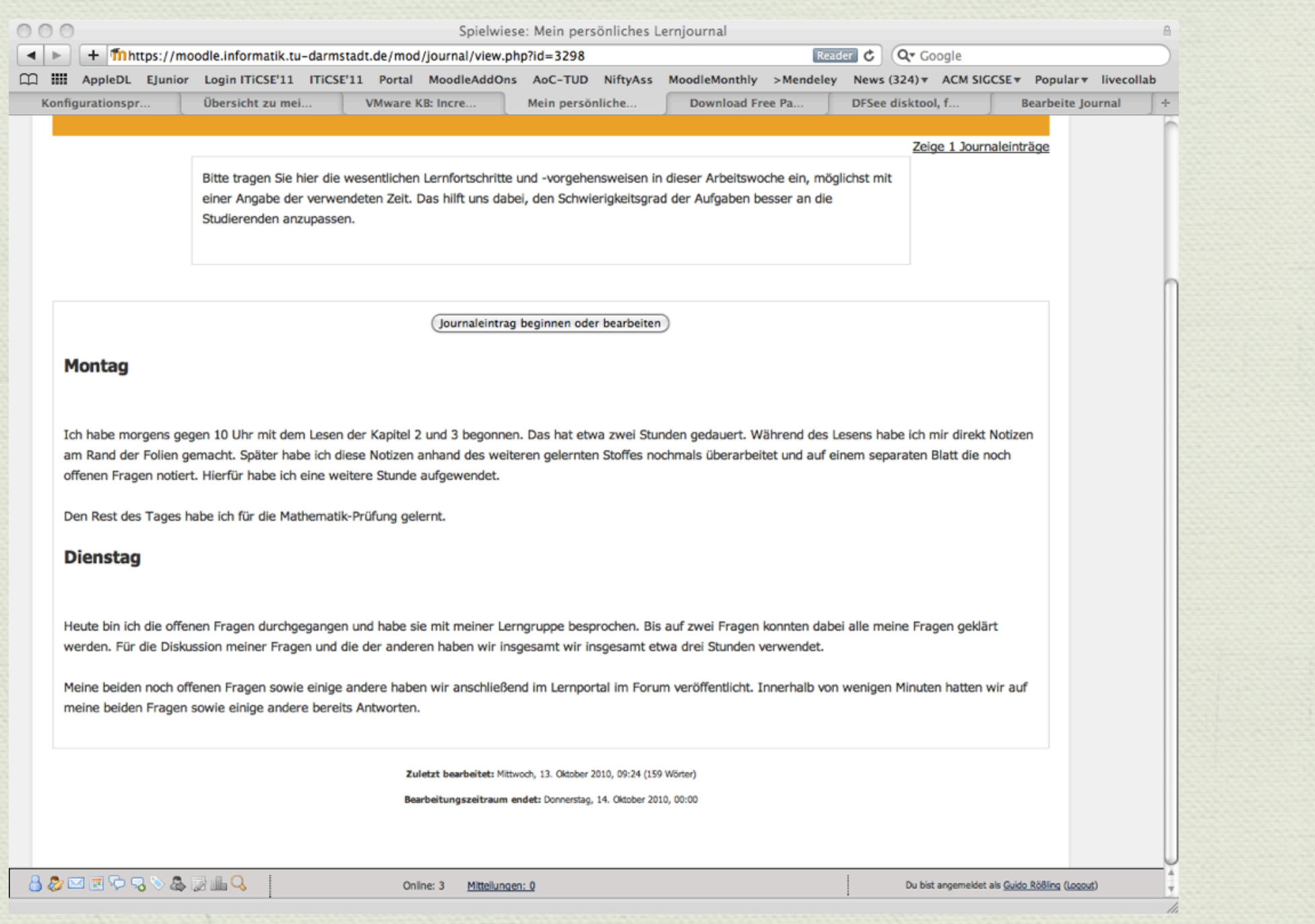

#### Szenario V: Automatische Bewertung von Programmieraufgaben

- Dozent stellt eine Aufgabe und automatisierte Tests bereit
- Studierende reichen ihren Lösungsvorschlag ein
- Varianten:
	- 1. Direkte Übersetzung und Test: sofortiges Feedback
	- 2. Übersetzung auf Anfrage durch Lehrkraft
- Automatisches Feedback: Testergebnisse (Fehlertext / "OK")
- *Keine* automatische Punktevergabe
- Auch als Quizfrage in Wissenstests einsetzbar

# Java-Programmieraufgaben

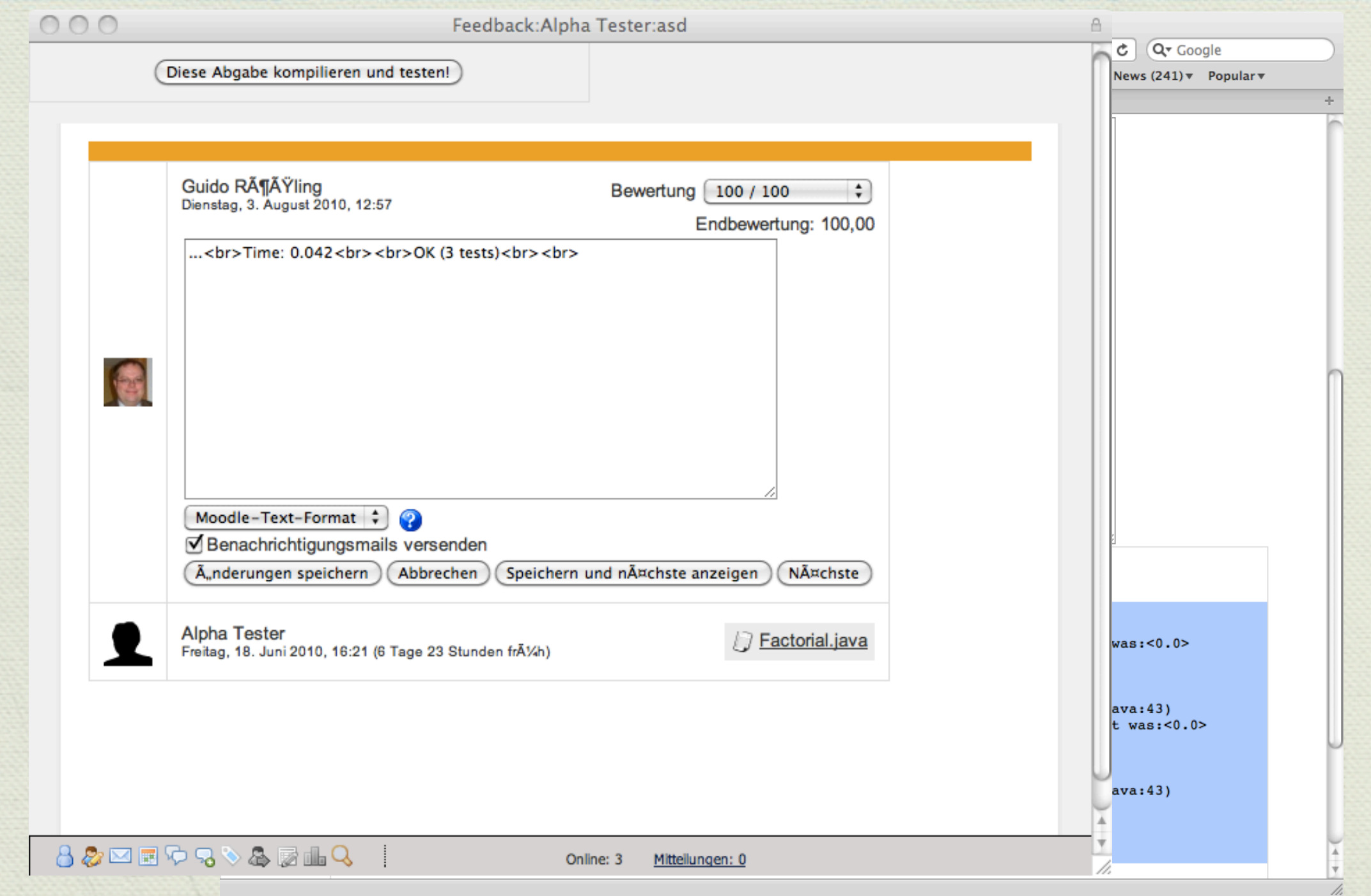

#### Szenario VI: Simulation

Sinnvoll für das Verständnis *dynamischer Verfahren* In der Informatik: Algorithmen und Datenstrukturen Dynamisches Verhalten nachvollziehbar machen Möglichst *feingranulare* Kontrolle ("Schritt vor/zurück") Nutzt in der Regel Java-Programme auf dem Client Direkt aus Moodle heraus startbar

### Beispiele: Simulation

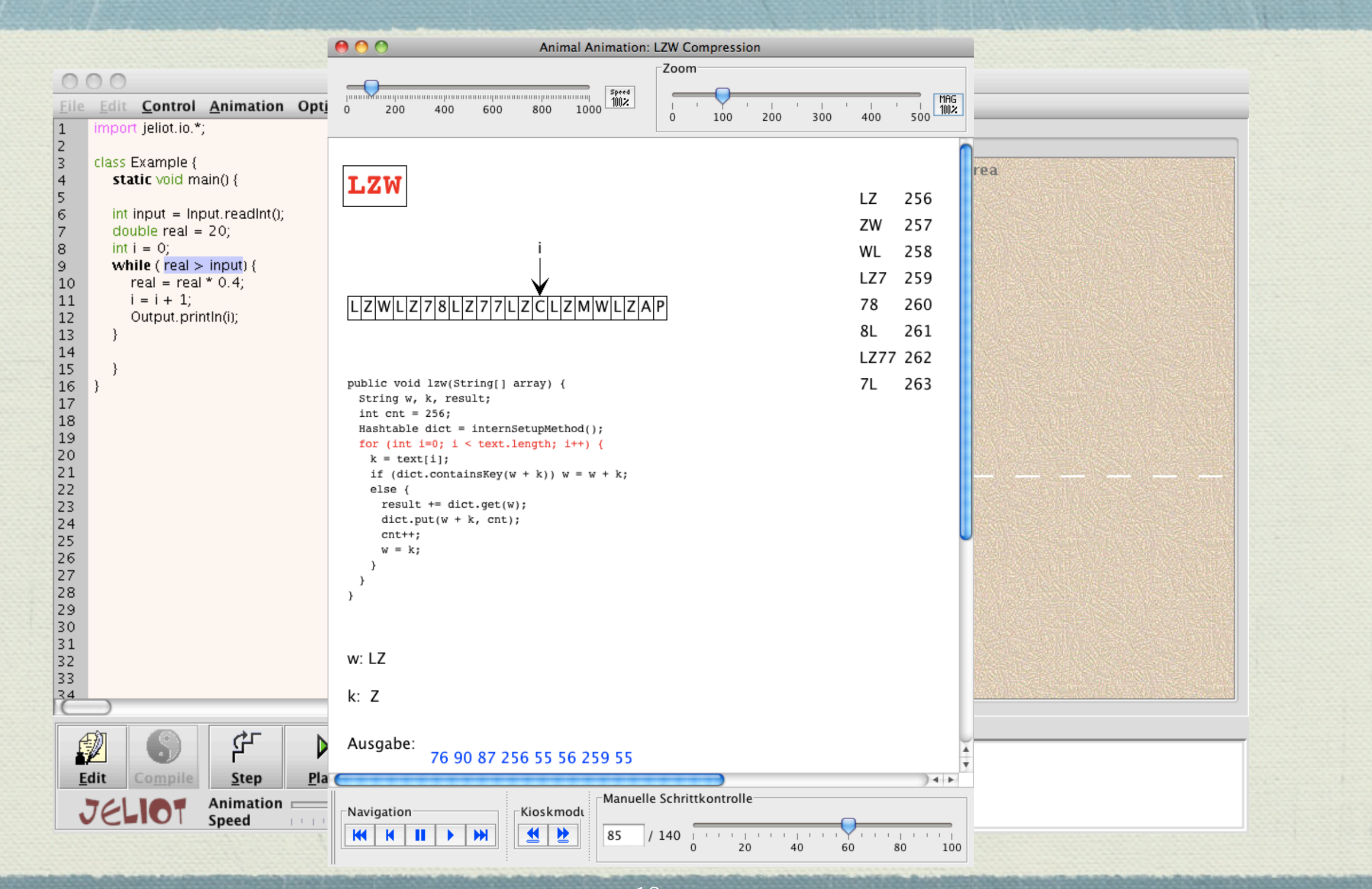

#### Szenario VII: Lernspiele

- Lernen mit Spaß: zur Auflockerung und Motivation
- Erweiterung *Game* unterstützt derzeit 8 Lernspiele
	- Kreuzworträtsel, Galgenmännchen, *Wer wird Millionär, ...*
- Basis sind in der Regel Wissenstests oder Glossareinträge
- Intensivere Nutzung als bei "normalen Quizzen" 11/1
	- $*$  Motivation "ich will die Millionenfrage knacken"

# Lernspiele

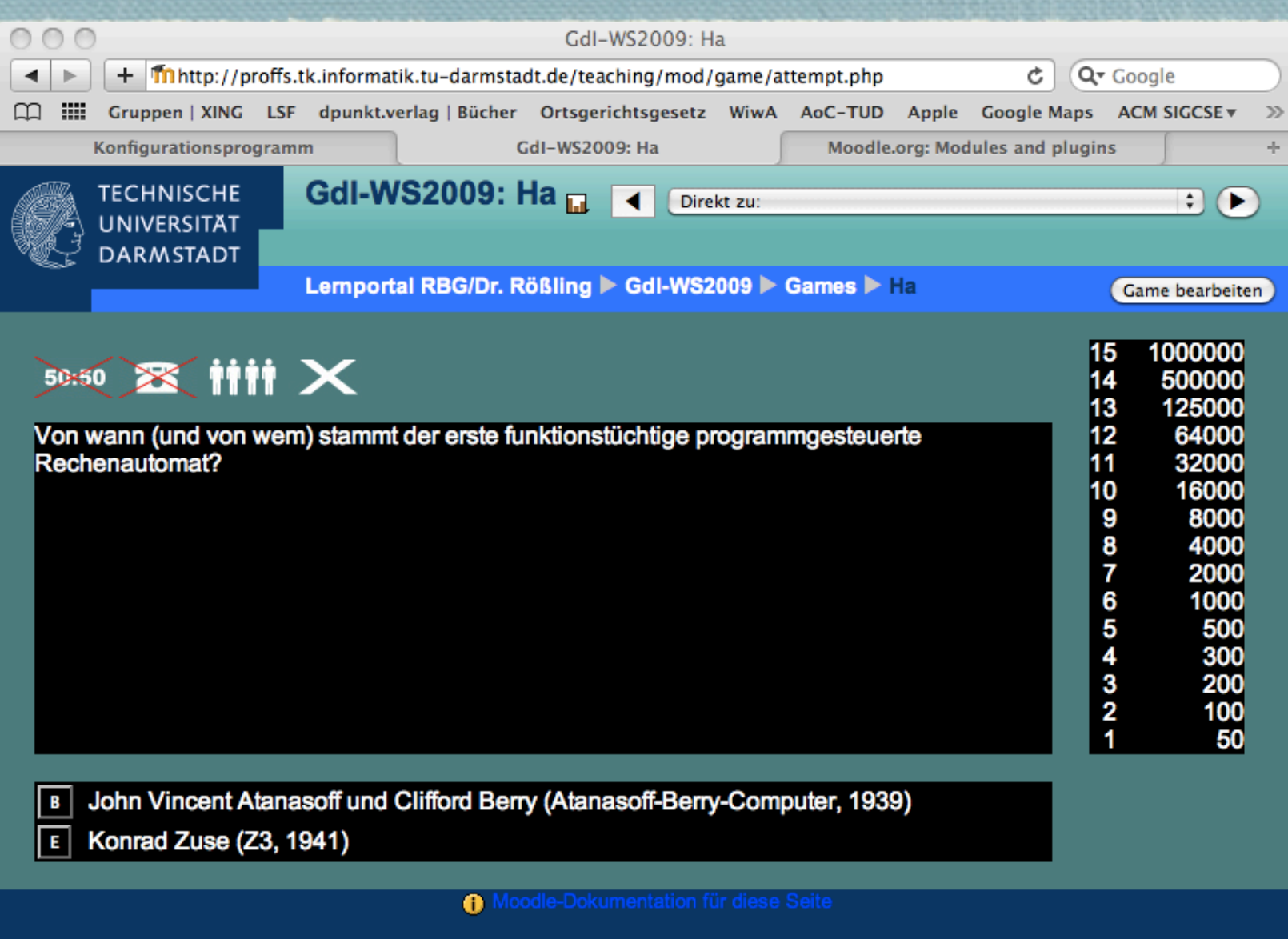

**GdI-WS2009** 

#### Szenario VIII: Interaktives Lehr-/Lernbuch

- Inhalte werden segmentiert in Kapitel und Absätze
	- Ein Inhaltsverzeichnis wird auch bereitgestellt
- Jeder kann absatzweise Fragen oder Notizen einfügen
- Ebenso Textmarker, Markierung "unverständlich", Lesezeichen
- Ausdruck seiten- oder buchweise, mit/ohne Kommentare
- Integration von Simulationen möglich

### Beispiel: Lehr-/Lernbuch

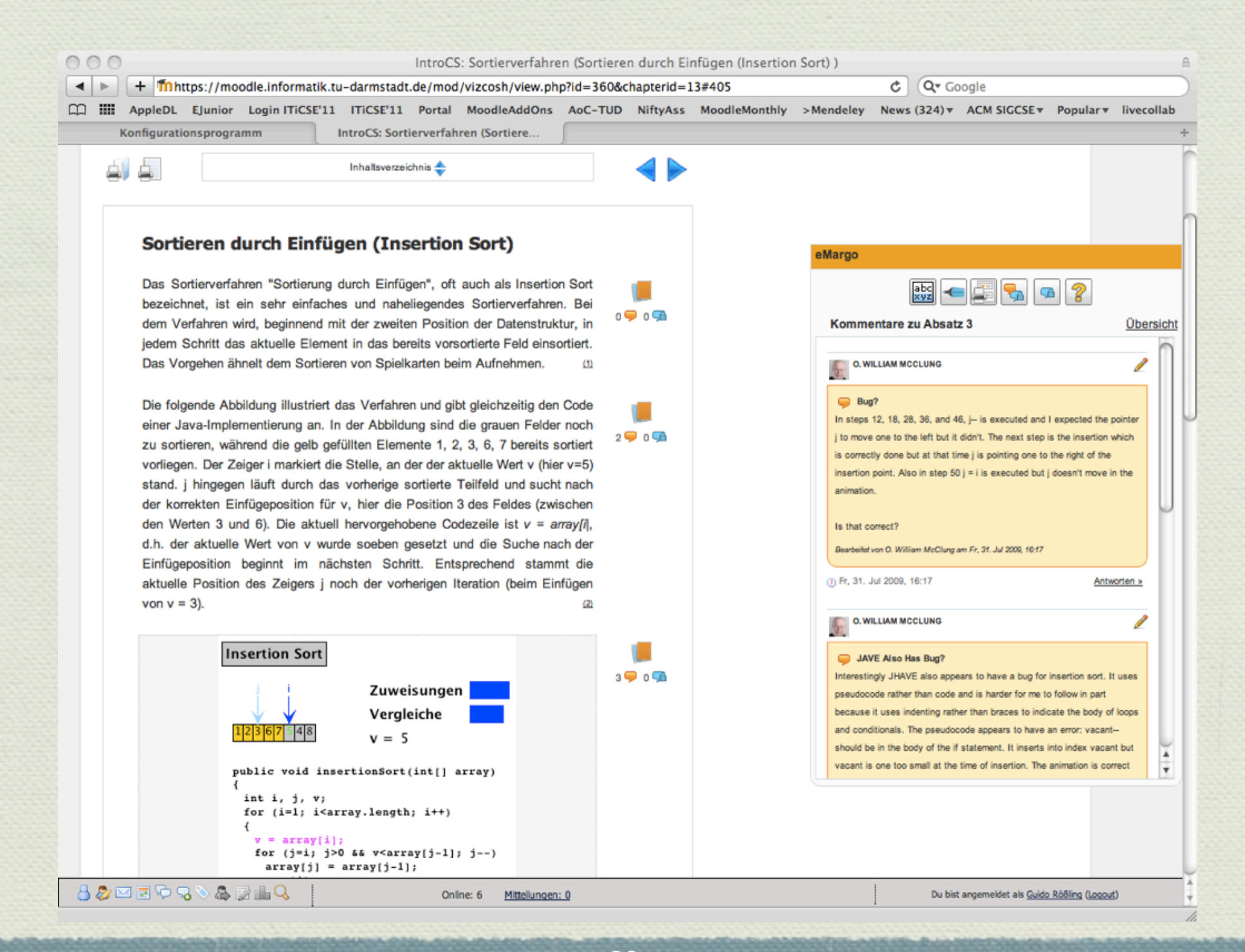

 $22$ 

# Szenario IX: Lernlogik

- Mehrere miteinander verknüpfte Seiten
- Jede Seite endet mit Fragen

...

- \* Je nach Antwort wird zu "passender" Seite gewechselt "Weiter" bei korrekter Antwort
	- "Zurück" bei komplett falscher Antwort
	- "Zur Hilfsseite mit mehr Informationen"

Gesamte Logik ist vom Dozent festlegbar

#### Fazit

Moodle bietet sehr viele Unterstützungsmöglichkeiten Aktive Einbeziehung des Studierenden Beschleunigung des Bewertungsprozesses Flexibilisierung der Bearbeitung bzgl. Ort und Zeit Wiederverwendung von Elementen in Folgejahren \* Kurse können einfach "organisch wachsen" Jedes Jahr kommen neue Elemente hinzu

Probieren Sie es einfach einmal aus!